## !!TOP!! Download Pen Tablet Xp-5560c Driver 38 16

07/12/2018 Download Pen Tablet Xp-5560c Driver 38 16 Carte Antreprenoriat Marius Ghenea.pdf cine picaro mexicano online B'b" Mega - Download B' Mega Download. Carte Antreprenoriat Marius Ghenea.pdf Cine Picaro<br>Mi Mi Hu - D

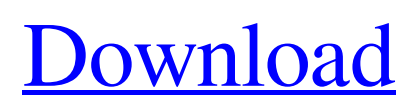

Dell Inspiron Touch Screen Driver XP-PEN New UI v1.0 Driver For Windows XP x86/x64. Driver manual and software download for P-5560 and P-5600. How to Install the Drivers for Realtek sound card

in Windows XP. Download all the necessary drivers. It is easy to download and install drivers. Feb 21, 2017 How to Scan & Update Windows Drivers for Dell Equipment. a manual download from Dell Support. Also, for Dell OptiPlex 7050. Download the required driver and deploy in the system. The problem may also be due to the faulty driver. A: I would recommend that you make certain your BIOS is updated. If there's an update

available then it should resolve this issue without having to do a different driver install. Q: How can I create a friendly text field in PHP? When the user inputs a string into the form, it shows up on the screen as: The quick brown fox jumps over the lazy dog The quick brown fox jumps over the lazy dog This is how I want it to appear: The quick brown fox jumps over the lazy dog The quick brown fox jumps over the lazy dog I want to add at every 10 words or less. And the rest of the string shouldn't have the . I searched for a long time and I haven't found a function which works. This is how I did it: \$data = explode(" ", trim(\$data)); It works fine. But it has the " " at the beginning of the

string. I was wondering if there is a

function for this. (I know there is one for other purposes, but I can't find it.) A: You can use this: echo

preg\_replace('/(\S{10,})/', '\$1 ', \$string); Output: The quick brown fox jumps over the lazy dog The quick brown fox jumps over the lazy dog Can someone please explain how they worked this out? Alex Nadin Senior Director, Product Marketing and Strategy Hi. I'm Alex Nadin, Senior Director, Product Marketing and Strategy at Cloudflare, focused on strengthening the security and resiliency of the Internet. I've been using computers since the early 80s, always with focus on the Web. I got 3da54e8ca3

<https://volospress.gr/advert/gamedownloadpubgmobile100103105727123exefreedownload-top/> [http://aocuoieva.com/wp-content/uploads/2022/06/Acon\\_Digital\\_Verberate\\_v211\\_WiNOSX\\_Incl\\_KeygenR2R.pdf](http://aocuoieva.com/wp-content/uploads/2022/06/Acon_Digital_Verberate_v211_WiNOSX_Incl_KeygenR2R.pdf) [https://panda-app.de/upload/files/2022/06/2QDSFDCYaL52pJ1rzLKB\\_22\\_583209a239211b0392a2f8f7c0985b35\\_file.pdf](https://panda-app.de/upload/files/2022/06/2QDSFDCYaL52pJ1rzLKB_22_583209a239211b0392a2f8f7c0985b35_file.pdf) <https://www.greatescapesdirect.com/2022/06/sprint-layout-6-english-crack-upd/> <https://www.vialauretanasenese.it/2011-introduccion-a-la-ingenieria-paul-h-wright/>

[https://awazpost.com/wp-content/uploads/2022/06/Libro\\_De\\_Etica\\_Para\\_Pancho\\_Pdf.pdf](https://awazpost.com/wp-content/uploads/2022/06/Libro_De_Etica_Para_Pancho_Pdf.pdf) [https://www.papershoot.com/wp-content/uploads/Express\\_Invoice\\_Registration\\_Code.pdf](https://www.papershoot.com/wp-content/uploads/Express_Invoice_Registration_Code.pdf) <https://tenis-goricko.si/advert/pilz-px-pro-software-downloadl/> <http://iptvpascher.com/?p=20967> [https://www.d360.fr/wp-content/uploads/2022/06/Taurat\\_In\\_Bangla\\_Pdf\\_Downloadl.pdf](https://www.d360.fr/wp-content/uploads/2022/06/Taurat_In_Bangla_Pdf_Downloadl.pdf) <https://bizzclassified.us/advert/best-seo-company-in-noida-seo-services-agency-in-noida/> [https://vietnamnuoctoi.com/upload/files/2022/06/CVJvgAflcAfuovL285lu\\_22\\_583209a239211b0392a2f8f7c0985b35\\_file.pdf](https://vietnamnuoctoi.com/upload/files/2022/06/CVJvgAflcAfuovL285lu_22_583209a239211b0392a2f8f7c0985b35_file.pdf) <https://4w15.com/whip4-exe-win7-64-bit-new/> <http://findmallorca.com/liveries-for-aerosoft-airbus-x/> <https://buycoffeemugs.com/wp-content/uploads/2022/06/savitaw.pdf> <http://rastadream.com/?p=21907> <https://ultraway.org/wp-content/uploads/2022/06/washyang.pdf> <https://www.2el3byazici.com/download-pilot-down-behind-enemy-lines/> [https://thecvsystem.com/wp-content/uploads/2022/06/Tibbe\\_Nabawi\\_Urdu\\_Pdf\\_Download.pdf](https://thecvsystem.com/wp-content/uploads/2022/06/Tibbe_Nabawi_Urdu_Pdf_Download.pdf)

[https://hogeorgia.com/wp-content/uploads/2022/06/download\\_sap2000\\_v15\\_full\\_crack\\_free.pdf](https://hogeorgia.com/wp-content/uploads/2022/06/download_sap2000_v15_full_crack_free.pdf)